## **OCR-Texterkennung mit Google Notizen auf dem Android**

Mit Apps wie Evernote oder Google Notizen kann man sich schnell Notizen von Dingen machen, die man unterwegs gesehen hat. Dazu muss man noch nicht mal die Notiz eintippen; ein Foto von einem Schild, einer Seite aus einer Zeitschrift oder einer Anleitung genügt. Was kaum bekannt ist: Google Notizen kann das Fotografierte sogar in Text umwandeln. Wir zeigen, wie die versteckte OCR-Texterkennung funktioniert.

## **OCR-Texterkennung mit der Notizen-App von Google**

Ein Beispiel: Wenn du unterwegs in einer Zeitschrift ein witziges Zitat siehst und es gerne in Textform weiterverwenden möchtest, kannst du es folgendermaßen in Text umwandeln:

1. Starte [Google Notizen](https://play.google.com/store/apps/details?id=com.google.android.keep&hl=de) (ehemals Google Keep) und tippe oben rechts auf das Kamerasymbol und dann auf **Foto aufnehmen**. Mit **Bild auswählen** kannst du auch ein bestehendes Foto verwenden und es in Text umwandeln lassen.

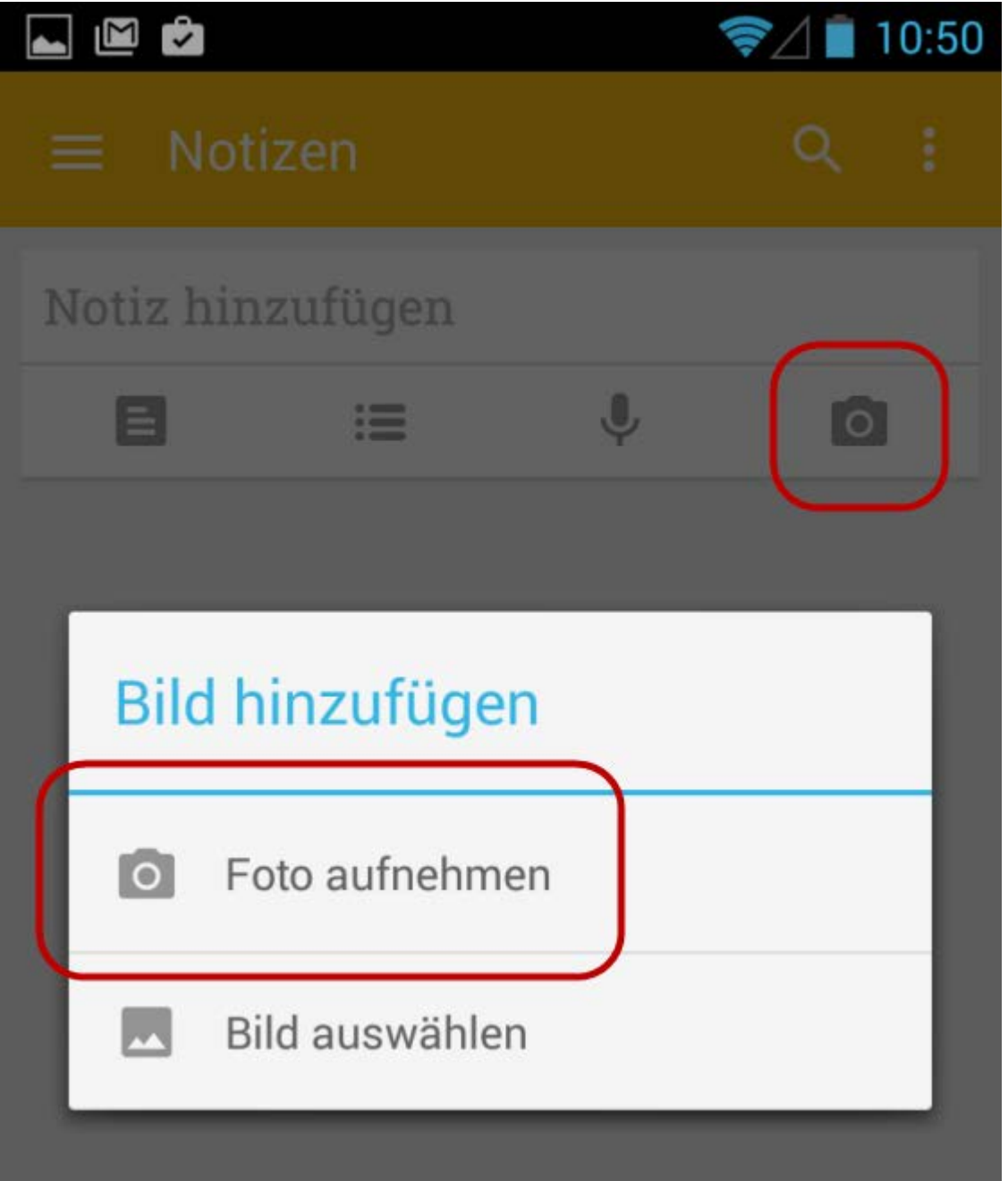

2. Fotografiere des gewünschten Text und achte darauf, dass die Buchstaben klar und scharf abgelichtet werden. Je schärfer das Foto, um so besser funktioniert die Texterkennung.

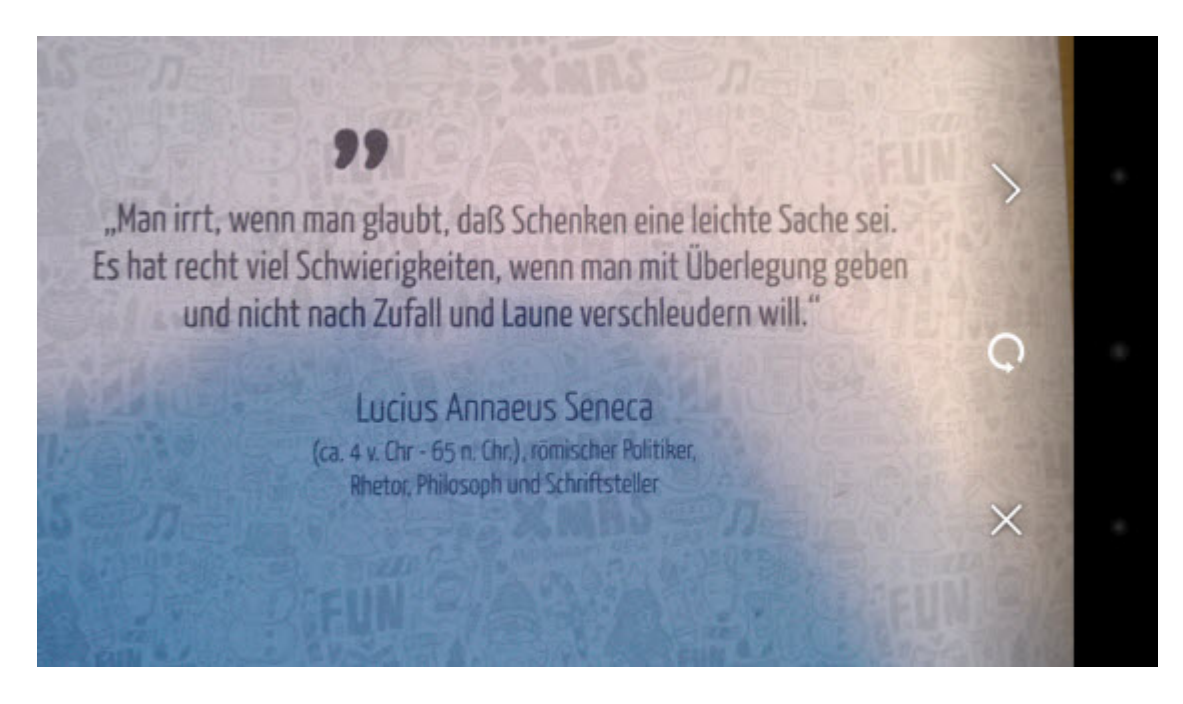

3. Das Foto erscheint nun zunächst als Foto-Notiz im Google-Notizbuch. Um den fotografierten Text erkennen zu lassen, tippst du oben rechts auf das Menü-Icon (mit den drei Punkten) und dann auf **Bildtext erfassen**.

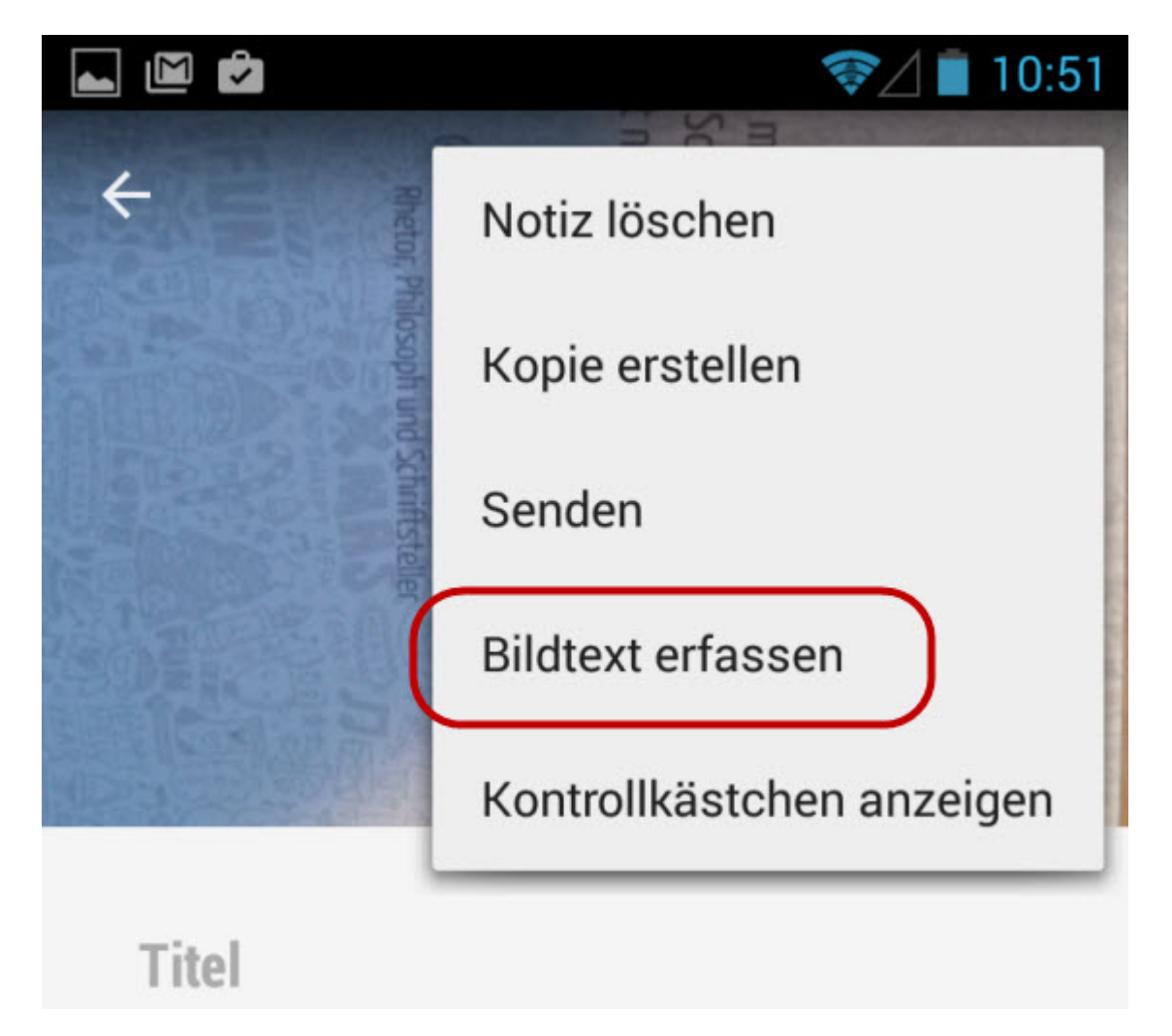

4. Google versucht anschließend, den fotografierten Text per OCR-Technik zu erfassen. Das klappt bei den meisten gedruckten Texten sehr gut; nur bei handschriftlichen Notizen hapert es noch ein wenig.

5. Sobald die Texterkennung abgeschlossen ist, kannst du das Originalfoto löschen, indem du auf das kleine X tippst und den Löschvorgang mit **Löschen** bestätigst. Übrig bleibt der Text in Reinform, der sich von hier aus zum Beispiel bequem per E-Mail, Whatsapp oder SMS verschicken lässt.

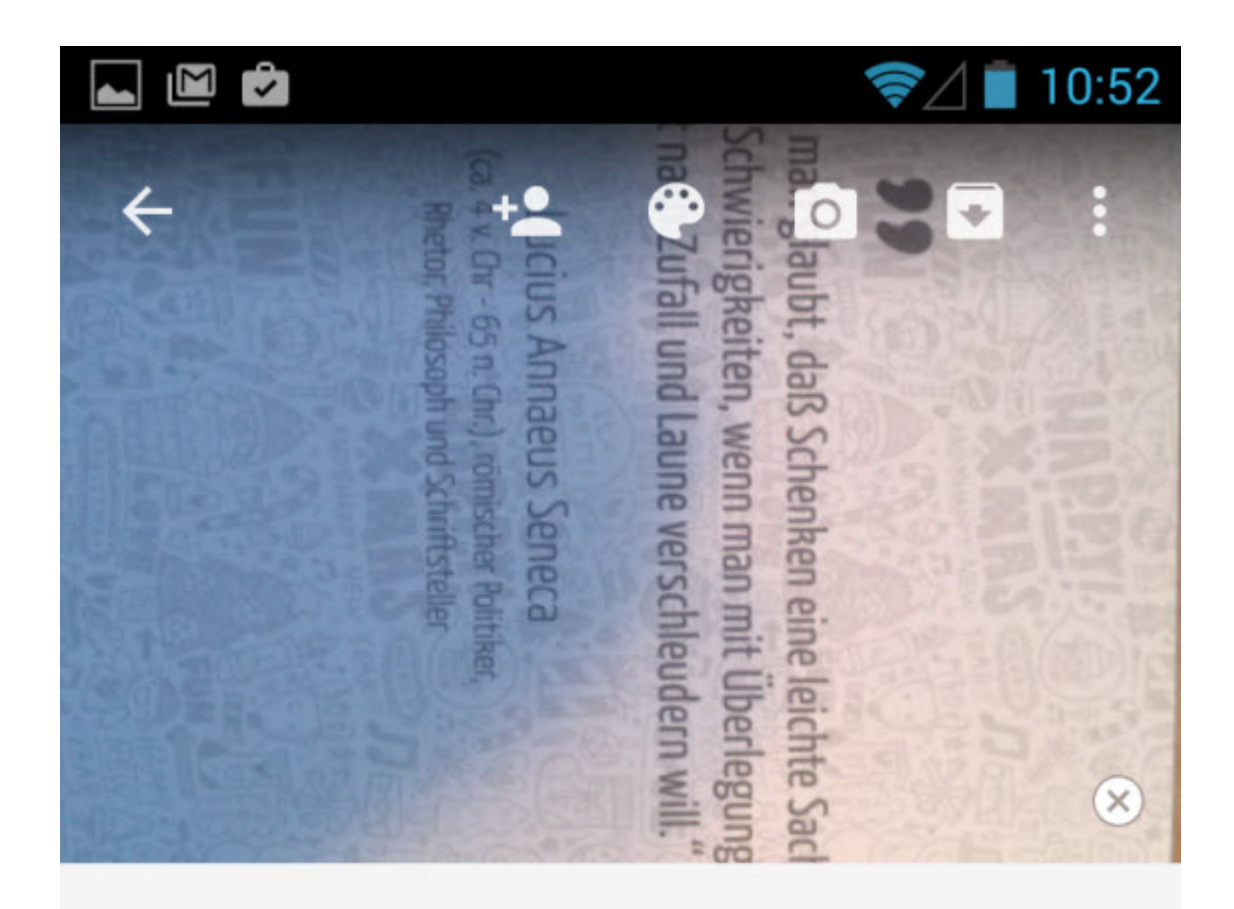

## Titel

"Man irrt, wenn man glaubt, daß Schenken eine leichte Sache sei. Es hat recht viel Schwierigkeiten, wenn man mit überlegung geben und nicht nach Zufall und Laune verschleudern will. Lucius Annaeus Seneca (ca. 4 v Chr -65 n.Chr). römischer Politiker Rhetor Philosoph und Schriftsteller

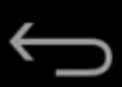